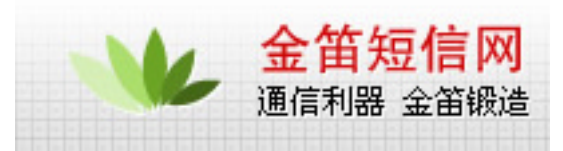

呼叫转移的命令代码 移动**/**联通都适用

## 4 · 无条件转移  $\cdot$   $/$ · 无应答转移 · 遇忙转移

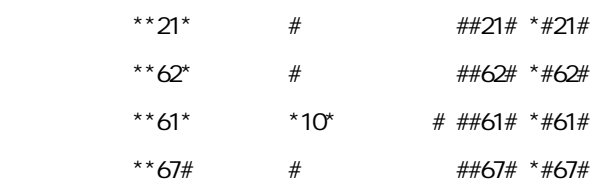

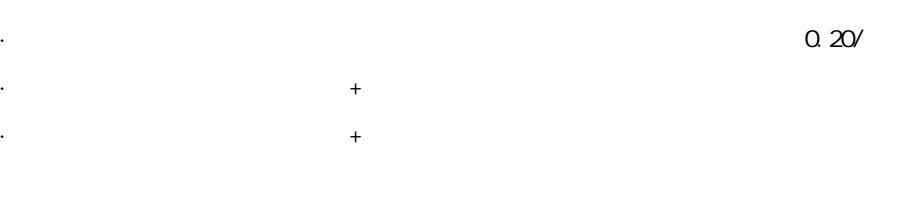

## nbsp;

· 有条件

无应答转移 \*\*61 电话号码 10 响铃时间

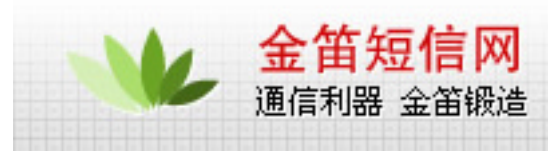

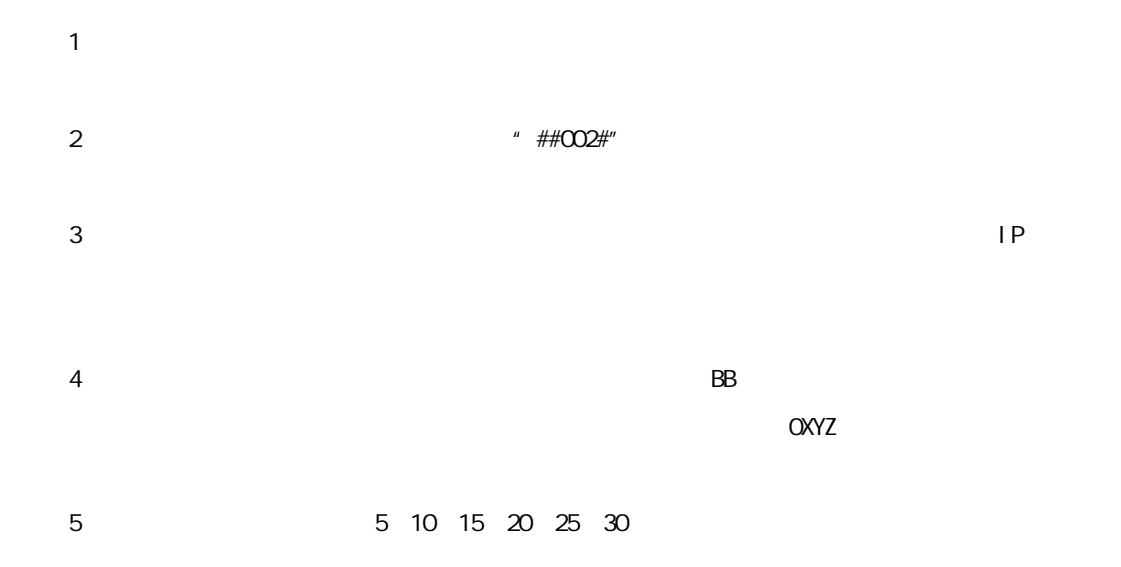

## wavecom

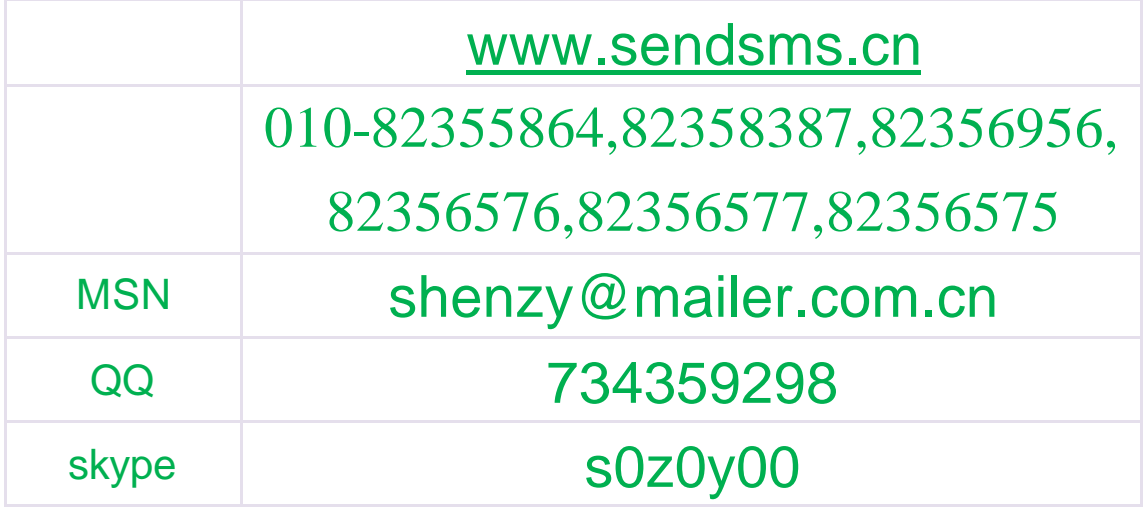